# **Como instalar o aplicativo Blaze: guia passo a passo - Como funcionam os códigos de bônus sem depósito?:site aposta 1 real**

**Autor: hawkeslaw.com Palavras-chave: Como instalar o aplicativo Blaze: guia passo a passo**

# **Como instalar o aplicativo Blaze: guia passo a passo**

O aplicativo Blaze é uma ferramenta muito útil para quem deseja se manter atualizado com as melhores projeções de mercados financeiros em Como instalar o aplicativo Blaze: guia passo a passo tempo real. Se você deseja instalar o aplicativo Blaze em Como instalar o aplicativo Blaze: guia passo a passo seu dispositivo móvel, siga as instruções abaixo, adaptadas para diferentes sistemas operacionais.

### **Instalação no Android**

Para instalar o aplicativo Blaze em Como instalar o aplicativo Blaze: guia passo a passo um dispositivo Android, siga as etapas abaixo:

- 1. Abra o navegador do seu celular e acesse o site da Blaze.
- 2. Role a tela até o final e clique no botão "INSTALAR". Você poderá precisar conferir a instalação do aplicativo e conceder repectivas permissões.
- 3. Aguarde até que o aplicativo seja instalado e abra-o para começar a usufruir das suas muitas funcionalidades!

### **Instalação no iOS**

Para instalar o aplicativo Blaze em Como instalar o aplicativo Blaze: guia passo a passo um dispositivo iOS, siga as etapas abaixo:

- 1. Abra o navegador Safari em Como instalar o aplicativo Blaze: guia passo a passo seu dispositivo e acesse o site da Blaze.
- 2. Clique no botão "Compartilhar" (icon com um quadrado e uma seta apontando para fora) na parte inferior da tela.
- 3. Role a tela para baixo e clique em Como instalar o aplicativo Blaze: guia passo a passo "Adicionar ao lar" e depois clique em Como instalar o aplicativo Blaze: guia passo a passo "Adicionar".
- 4. Agora você verá o ícone do aplicativo Blaze em Como instalar o aplicativo Blaze: guia passo a passo sua Como instalar o aplicativo Blaze: guia passo a passo tela inicial. Clique nele e comece a aproveitar as vantagens do aplicativo Blaze!

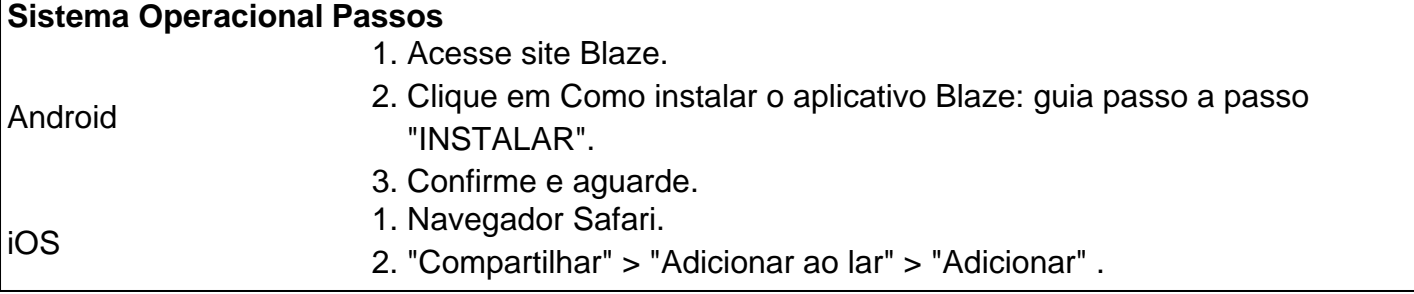

### **Permissão de instalação em Como instalar o aplicativo Blaze: guia passo a passo dispositivos Android**

Quando se tentar instalar o aplicativo a partir do navegador, sistema Android bloqueia o download e manda informar : "Para você poder instalar a App Blaze, você precisa alter arquivos de fonte desconhecida.

Conheça a Blaze, o novo companheiro da sua Como instalar o aplicativo Blaze: guia passo a passo jogatina em:[caça niquel futebol](/ca�a-niquel-futebol-2024-05-12-id-15860.htm)[wazamba888](/pdf/wazamba888-2024-05-12-id-49103.html)Depo. para salvar na sua Como instalar o aplicativo Blaze: guia passo a passo tela inicial, solicite as permissões ... para fazer o download e.**O que é a Blaze?**"A Blaze é simplesmente legal!" : conecta jogadores-fãs aos resultados esportivos [qual melhor jogo de apostas.](/artigo/qual-melhor-jogo-de-apostas-2024-05-12-id-40359.html)

# **Partilha de casos**

#### **Como instalei o aplicativo Blaze e melhorei minha experiência de apostas**

Meu nome é [Seu Nome] e sou um ávido apostador há vários anos. Sempre usei o site da Blaze, mas recentemente decidi instalar o aplicativo para ver se melhoraria minha experiência de apostas. E, menino, melhorou!

#### **Antecedentes do Caso**

Eu estava procurando uma maneira de tornar as apostas mais convenientes e fáceis. O site da Blaze é ótimo, mas queria poder apostar de qualquer lugar, a qualquer hora. Foi quando descobri o aplicativo.

#### **Descrição específica do caso**

Baixar o aplicativo Blaze foi super fácil. Basta acessar o site da Blaze no meu navegador do Android, clicar no ícone de três linhas no canto inferior esquerdo da tela e rolar até a parte inferior para encontrar o botão "Instalar". Eu só tive que confirmar a instalação e esperar que o aplicativo fosse baixado e instalado.

#### **Etapas de implementação**

- Acesse o site Blaze em Como instalar o aplicativo Blaze: guia passo a passo seu navegador Android
- Clique no ícone de três linhas no canto inferior esquerdo da tela
- Role a tela até a parte inferior e clique em Como instalar o aplicativo Blaze: guia passo a passo "Instalar"
- Confirme a instalação do aplicativo e aguarde a conclusão do processo

#### **Resultados e conquistas do caso**

Depois de instalar o aplicativo Blaze, imediatamente notei uma grande diferença na minha experiência de apostas. Aqui estão alguns dos benefícios que experimentei:

● Apostar em Como instalar o aplicativo Blaze: guia passo a passo qualquer lugar, a qualquer

hora

- Receber notificações sobre ofertas e promoções exclusivas
- Gerenciar minha conta e histórico de apostas com facilidade

#### **Recomendações e Cuidados**

Recomendo fortemente o aplicativo Blaze a qualquer pessoa interessada em Como instalar o aplicativo Blaze: guia passo a passo melhorar sua Como instalar o aplicativo Blaze: guia passo a passo experiência de apostas. É conveniente, fácil de usar e oferece muitos recursos que podem ajudá-lo a ganhar mais dinheiro. No entanto, é importante lembrar que as apostas podem ser viciantes, portanto, aposte sempre com responsabilidade.

#### **Insights Psicológicos**

Acredito que o aplicativo Blaze tornou as apostas mais convenientes e acessíveis, o que pode levar a um aumento nos gastos. Portanto, é importante estar ciente dos riscos de vício em Como instalar o aplicativo Blaze: guia passo a passo jogo e apostar com responsabilidade.

#### **Análise de tendências de mercado**

O mercado de apostas está crescendo rapidamente e os aplicativos móveis estão se tornando cada vez mais populares. Acredito que o aplicativo Blaze está bem posicionado para capitalizar essa tendência e continuar a crescer nos próximos anos.

#### **Lições e Experiências**

Aprendi que a conveniência é fundamental quando se trata de apostas. Quanto mais fácil for apostar, mais provável será que você o faça. Também aprendi que é importante estar ciente dos riscos de vício em Como instalar o aplicativo Blaze: guia passo a passo jogo e apostar com responsabilidade.

#### **Conclusão**

A instalação do aplicativo Blaze foi uma ótima decisão que melhorou muito minha experiência de apostas. Recomendo a qualquer apostador que procura uma forma mais conveniente e agradável de apostar.

### **Expanda pontos de conhecimento**

#### **P: O que é a Blaze app?**

R: A Blaze app é uma ferramenta que você precisa para fazer apostas a qualquer lugar.

#### **P: Como fazer download do aplicativo Blaze para Android (apk)?**

R: 1. Acesse a página oficial da Blaze no navegador do seu dispositivo móvel.

- 2. No menu principal, clique no botão "Instalar" ao lado de "App Blaze".
- 3. Nas configurações do seu dispositivo, permita a Instalação de Fontes Desconhecidas.

#### **P: Como entrar na Blaze?**

R: Para entrar na Blaze, é necessário ter um cadastro no site. Basta informar seus dados, criar o login e a senha. Caso tenha dificuldades, é possível redefinir a senha.

#### **P: O que aconteceu com a Blaze no Brasil?**

R: O jogo está ilegal no Brasil e o fato de a organização não pagar os apostadores pode ser considerado estelionato.

## **comentário do comentarista**

Olá!

Você está procurando instalar o aplicativo Blaze em Como instalar o aplicativo Blaze: guia passo a passo seu dispositivo móvel, certo? Não precisa se preocupar com isso. Eu estou aqui para ajudar-lo aFaço! Em alguns passos simpleS e você prenderá como instalar ou blazer no teu servidor Androidou iOS...

Para instalar o aplicativo Blaze em Como instalar o aplicativo Blaze: guia passo a passo um dispositivo Android:

1. Acesse o site da Blaze em Como instalar o aplicativo Blaze: guia passo a passo sua Como instalar o aplicativo Blaze: guia passo a passo navegador.

2. clique no botão "INSTALAR". Você pode precisar conferir uma instalação do aplicativo e concedente permissões.

3. Aguarde que o aplicativo seja instalado e abra-o para começar a usufruir das suas muitas funcionalidades!

Para instalar o aplicativo Blaze em Como instalar o aplicativo Blaze: guia passo a passo um dispositivo iOS:

1. Abra o navegador Safari em Como instalar o aplicativo Blaze: guia passo a passo seu dispositivo e acesso ao site da Blaze.

2. Clique no botão "Compartilhar" (ícone com um quadrado e uma série apontando para fora) na parte inferior da tela.

3. Papel a tela para baixo e clique em Como instalar o aplicativo Blaze: guia passo a passo "Adicionar ao lar" E, Em seguida clique in "Addiconar".

4. Agora, você verá o ícone do aplicativo Blaze em Como instalar o aplicativo Blaze: guia passo a passo sua Como instalar o aplicativo Blaze: guia passo a passo tela inicial. Clique nele e comece a proveitar as vantagens fazer aplicativo de fogo!

E para aqueles que usam Android, també é possível permitir fontes desconhecida em Como instalar o aplicativo Blaze: guia passo a passo sua Como instalar o aplicativo Blaze: guia passo a passo versão do sistema operacional.

Para permitir fontes desconhecida em Como instalar o aplicativo Blaze: guia passo a passo repositório Android:

• Para permissir fontes desconhecida em Como instalar o aplicativo Blaze: guia passo a passo dispositivo Android, siga esta étapas:

+ Confira como faz em Como instalar o aplicativo Blaze: guia passo a passo sua Como instalar o aplicativo Blaze: guia passo a passo versão do sistema operacional:

- Android 6.0: ative/desativação da operação em Como instalar o aplicativo Blaze: guia passo a passo segurança no configurações... do seu repositório.

- A parter de Android 6.0: permita originem individualmente na janela dos dados sobre solicitação da permissão.

Depois de permission fontes inconhecidas, você pode baixar e instalar o aplicativo Blaze em Como instalar o aplicativo Blaze: guia passo a passo seu dispositivo Android.

Agora você vai ser como instalar o aplicativo Blaze em Como instalar o aplicativo Blaze: guia passo a passo seu repositório móvel. Aprendda cómo converter sua Como instalar o aplicativo Blaze: guia passo a passo Flamejando na ferramenta poderosa para manter-se atualizado as glórias propostas de mercados financeiros ebre no tempo real resultado Conecte com saída, jogos reais!

**Informações do documento:**

Autor: hawkeslaw.com Assunto: Como instalar o aplicativo Blaze: guia passo a passo Palavras-chave: **Como instalar o aplicativo Blaze: guia passo a passo - Como funcionam os códigos de bônus sem depósito?:site aposta 1 real** Data de lançamento de: 2024-05-12

#### **Referências Bibliográficas:**

- 1. [vaidebet mauro cezar](/app/vaidebet-mauro-cezar-2024-05-12-id-48429.pdf)
- 2. [casino que da bonus no cadastro](/app/casino-que-da-bonus-no-cadastro-2024-05-12-id-18380.pdf)
- 3. [site de apostas esporte net](/app/site-de-apostas-esporte-net-2024-05-12-id-44161.pdf)
- 4. <u>[como sacar o bonus na arbety](https://www.dimen.com.br/aid-pdf/como-sacar-o-bonus-na-arbety-2024-05-12-id-22278.php)</u>